**L'utente di tipo cassa potrà visualizzare le ordinazioni** 

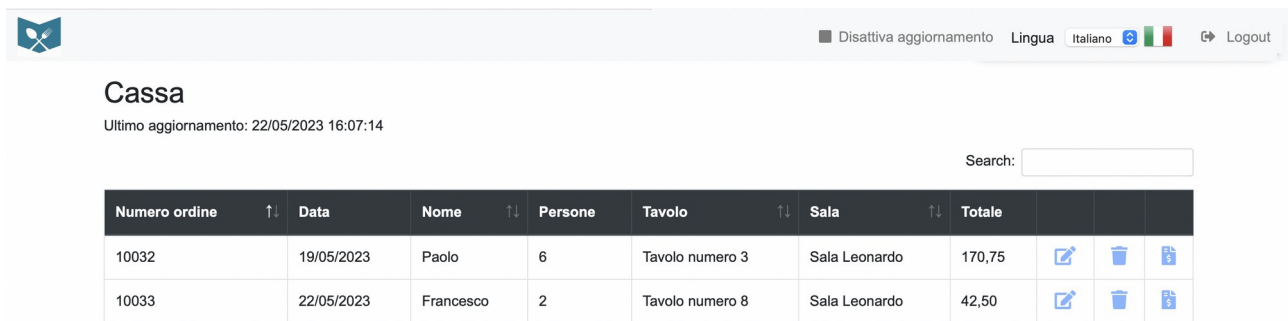

**Potrà eliminarle cliccando sull'icona del cestino**

**oppure modificarle per omaggiare dei prodotti cliccando sull'icona di modifica** 

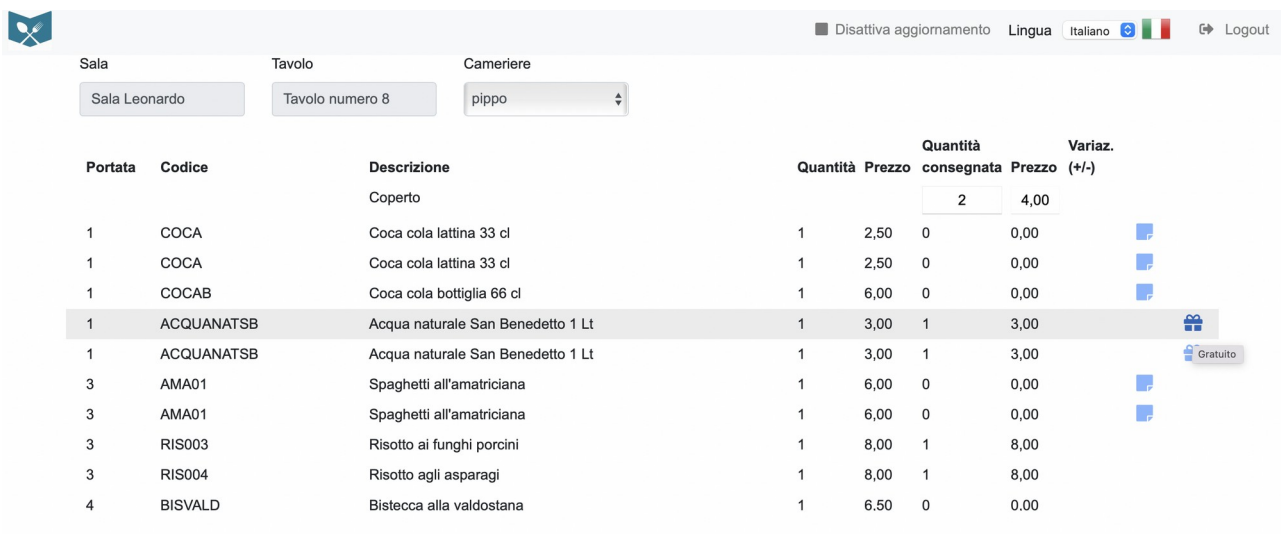

**Potrà vedere il riepilogo di un ordinazione cliccando sull'icona di riepilogo** 

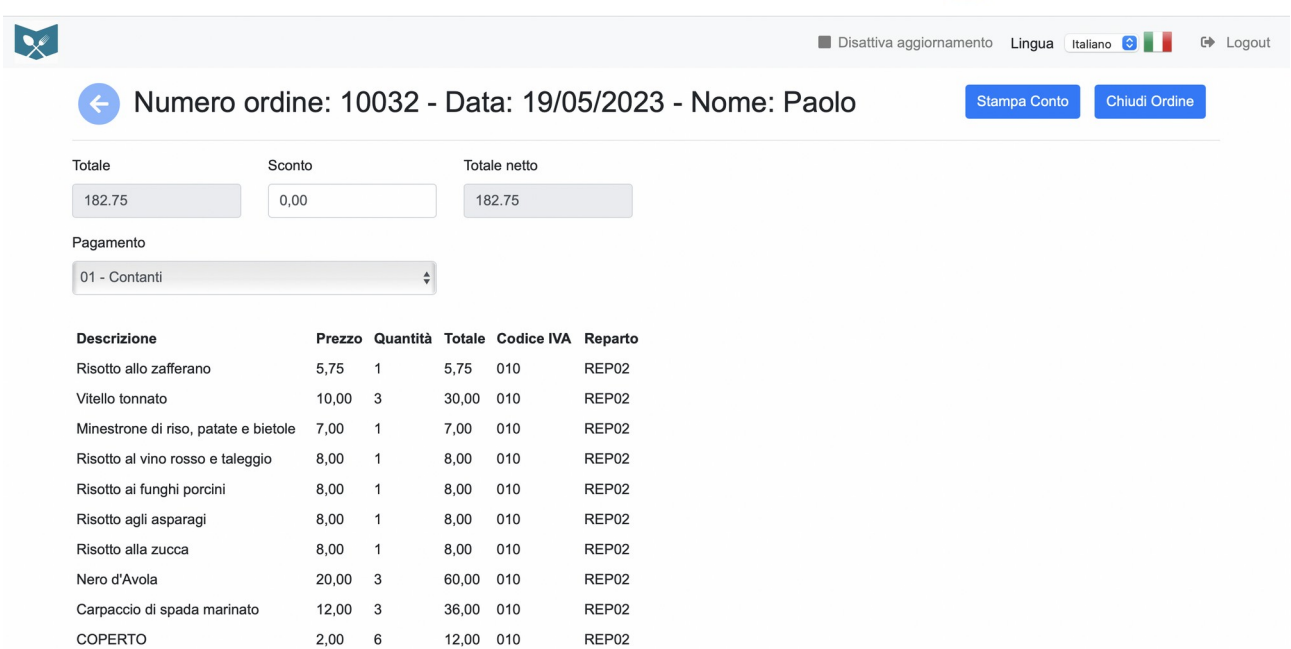

## **Dal riepilogo ordine potrà scegliere la modalità di pagamento, stampare lo scontrino di cortesia del conto e chiudere l'ordine**

Con modulo cassa collegato in automatico alla chiusura dell'ordine verrà emesso lo scontrino fiscale, se la funzionalità è stata attivata da configurazione verrà automaticamente liberato il tavolo. Se modulo attivo sarà possibile emettere fattura elettronica.

Per richiedere una demo e/o un preventivo scrivere a [sior@sior.it](mailto:sior@sior.it) o chiamare al +39 3454562876